หน่วยงานสามารถดาวน์โหลดข้อมูลต้นทุน ศูนย์ต้นทุนและกิจกรรม ปีงบประมาณ พ.ศ.๒๕๖๕ เว็บไซต์ กลุ่มบัญชี กองคลัง http://fid101.ldd.go.th/acc01

ี ● หน้าหลักกลุ่มบัญชี x ยิ หน้าหลักกลุ่มบัญชี  $x +$  $\rightarrow$   $\mathbb{C}$   $\blacktriangle$  ไม่ปลอดภัย | fid101.ldd.go.th/acc01  $\leftarrow$ 2 ★ 提升  $\left( -1\right)$  $\cdot$ ● INFOMA:WEBFLOW G Google ■ คู่มือ GF&Webonline → O History ● ระบบการลาอิเล็กหรอนี... ● เร็บไซต์กองคลัง → หน้าหลักกลุ่มบัญชี » | บุ๊กมาร์กอื่นๆ | | เรื่องรออ่าน เว็บไซต์กองคลัง เกี่ยวกับกองคลัง โครงสร้างหน่วยงาน ติดต่อเรา ติดต่อสอบถาม แผนผังเว็บไซต์ ่ ข่าวกลุ่มบัญชี  $\ddot{}$ การเบิกเงิน  $\ddot{}$ การปรับปรุงบัญชีสิ้นปี ▶ 7 ก.ย. 64 : ช้อมความเข้าใจแนวทางปฏิบัติทางบัญชีสิ้นปีงบประมาณพ.ศ.2564 (ที่ กษ.0803.05/332) รายงานบัญชีค่าใช้จ่าย /<br>ปรับปรุงบัญชี / แก้ไขข้อมูล 23 เม.ย. 64 : แผนเพิ่มประสิทธิภาพการดำเนินงานของกรมพัฒนาที่ดิน ประจำปีงบประมาณ พ.ศ.2564 (ที่  $\ddot{}$ กษ.0803.05/105) ต้นทน ระบบสินทรัพย์ถาวร GFMIS  $\ddot{}$ 22 เม.ย. 64 : ช้อมความเข้าใจเกณฑ์การประเมินผลการปฏิบัติงานด้านบัญชีภาครัฐ ประจำปีงบประมาณ พ.ศ. 2564 (ที่ กษ.0803.05/102)  $\ddot{}$ การติดต่อ FAQ  $\ddot{\phantom{1}}$ 23 ธ.ค. 63 : การตรวจสอบรายละเอียดความถูกต้องของบัญชีค่าใช้จ่ายประจำปีงบประมาณ พ.ศ. 2563 และ การเปรียบเทียบค่าใช้จ่าย 2 ปี (กษ.0803.05/715) โปรแกรมคำนวนน้ำหนักงาน 14 ธ.ค. 63 : ขอความร่วมมือในการตรวจสอบความถูกต้องของต้นทน ศูนย์ต้นทนและกิจกรรมย่อย (ที่ หน่วยงานสังกัดกองคลัง กษ.0803.05/692) ่ หน่วยงานสังกัดกองคลัง  $\checkmark$ 

1.คลิกเลือก หัวข้อ "รายงานบัญชีค่าใช้จ่าย / ปรับปรุงบัญชี / แก้ไขข้อมูลต้นทุน"

## 2. คลิกเลือก หัวข้อ "แก้ไขกิจกรรมย่อย"

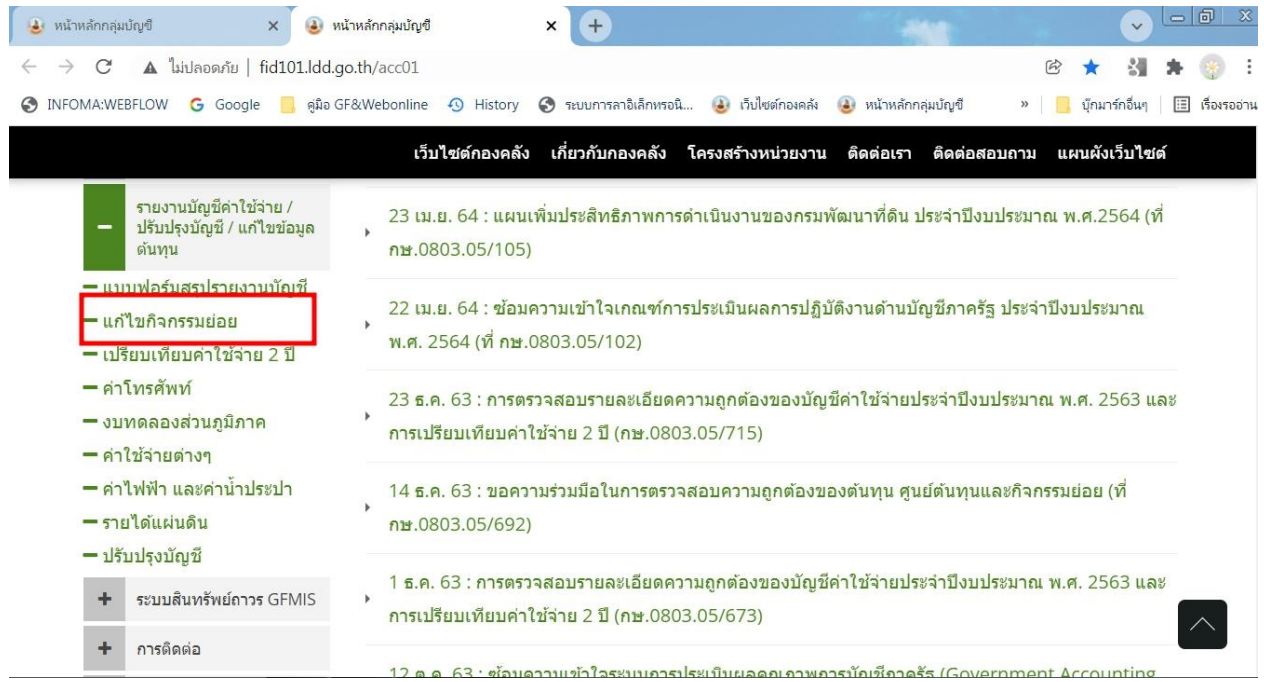